# **Materiali** Culture, sperimentazioni e partiche territorialiste

**COLLANA DIRETTA DA Maddalena Rossi**

# **Norme editoriali**

# **1. Caratteristiche generali del volume**

I testi devono pervenire nella loro **versione definitiva** in un **file digitale formato World** e in un **file digitale formato PDF**, comprendente tutte le parti testuali che si intende proporre per la pubblicazione. Nella digitazione vanno accuratamente evitati: marginature o rientri anomali, inserimenti anche automatici di spazi prima e dopo i paragrafi e cambiamenti di interlinea, di corpo o di avvicinamento dei caratteri; altrettanto da evitare è l'introduzione di oggetti non testuali quali smart tags, disegni, oggetti grafici e qualsiasi tipo di collegamento ipertestuale.

Il volume deve essere corredato da:

a) un **file word** a parte contenente breve profilo biografico dell'autore/i (curatore/i) di non più di 600 battute spazi inclusi.

#### **2. Organizzazione del testo**

Il **testo** va scritto in carattere Noto, in corpo 12, interlinea singola. Inserite sempre la sillabazione automatica del testo (in Word "Strumenti-Lingua-Sillabazione-Sillaba Automaticamente Documento"). Non lasciate mai una riga bianca tra un capoverso e l'altro, così come **si prega di prestare attenzione alla presenza di righe vedove e orfane**, ossia la presenza della prima riga di un capoverso che rimane sola alla fine di una pagina o l'ultima riga di un capoverso che rimane sola all'inizio di una nuova pagina. Occorre, infine, prestare attenzione alla presenza di spazi bianchi all'inizio della pagina o doppi spazi bianchi fra le parole o alla presenza di uno spazio bianco dopo l'apostrofo. Di contro, uno spazio bianco deve essere sempre lasciato dopo (e non prima) un segno di punteggiatura.

Il **titolo del capitolo** va riportato in corpo **14 in grassetto**, allineato a sinistra, seguito, dopo un spazio, in da nome e cognome dell'autore o degli autori elencati in ordine alfabetico per cognome in Noto 12 corsivo, e a seguire quattro righe bianche;

# *Esempio*

# **L'agricoltura paesaggistica come antidoto alla banalizzazione del paesaggio: il caso di Fosdinovo in Lunigiana**

*Giovanni W. Adorno, Filippo Baudo*

RIGA BIANCARIGA BIANCA

RIGA BIANCA

#### RIGA BIANCA

#### **Abstract (in inglese e di 2000 battute max.)** RIGA BIANCA

Testo testo testo testo testo testo testo testo testo testo testo testo testo testo testo testo testo testo testo testo testo testo testo testo testo testo testo testo testo testo testo testo.

KEYWORDS: testo, testo, testo.

I **titoli dei paragrafi** vanno scritti in corpo 12, numerati e riportati in **grassetto**, preceduti da due righe bianche e seguiti da una.

#### *Esempio*

Testo testo testo testo testo testo testo testo testo testo testo testo testo testo testo testo testo testo testo testo testo testo testo testo testo testo testo testo testo testo testo testo.

RIGA BIANCA

RIGA BIANCA

#### **1. Titolo del Paragrafo**

RIGA BIANCA

Testo testo testo testo testo testo testo testo testo testo testo testo testo testo testo testo testo testo testo testo testo testo testo testo testo testo testo testo testo testo testo testo.

I **titoli dei sottoparagrafi**, anch'essi numerati, vanno scritti in corpo 12 in *corsivo*, preceduti da una sola riga bianca.

#### *Esempio*

Testo testo testo testo testo testo testo testo testo testo testo testo testo testo testo testo testo testo testo testo testo testo testo testo testo testo testo testo testo testo testo testo. RIGA BIANCA BIANCA BIANCA BIANCA BIANCA BIANCA BIANCA BIANCA BIANCA BIANCA BIANCA BIANCA

# *1.1 Titolo sottoparagrafo*

Testo testo testo testo testo testo testo testo testo testo testo testo testo testo testo testo testo testo testo testo testo testo testo testo testo testo testo testo testo testo testo testo.

Le **citazioni**, nel corpo del testo o delle note, vanno segnalate con virgolette alte inglesi: " "; in tutti gli altri casi (come p.es. per marcare un'espressione gergale o tratta da altro contesto tematico), le virgolette da utilizzare sono quelle inglesi singole: ' '. Citazioni estese (lunghe più di 3 righe) vanno riportate senza virgolette, **interamente in corsivo,** e precedute e seguite da un ritorno a capo con le parti omesse contrassegnate da [...]. Le citazioni testuali sono sempre seguite dal riferimento autore, data e pagina (vedi alla voce **riferimenti bibliografici**).

Le **note** - riservate a necessità esplicative o di illustrazione di particolari che gli autori non reputano necessario inserire nel testo - non dovranno essere utilizzate per i riferimenti bibliografici. Il loro segno di rimando va apposto sistematicamente *prima* dei segni di interpunzione in apice. Il testo della nota deve essere redatto in corpo 9 Noto, interlinea singola, giustificato e la prima riga di ogni capoverso **non deve rientrare di 0,5 cm**. Eliminate il filetto di separazione testo/nota. La numerazione progressiva delle note ricomincia da 1 in ogni capitolo.

I riferimenti bibliografici, riportati all'interno del testo o in nota, sono espressi indicando tra parentesi il cognome dell'autore in MAIUSCOLETTO seguito, dopo la virgola, dalla data di pubblicazione e, ove necessario, dalle pagine iniziale e finale del passo citato precedute da una virgola: (ROSSI, 1995, 234-236). In caso di due autori, i loro cognomi sono separati da una virgola (MAGNAGHI, FANFANI, 2010), in caso di tre o più, quelli successivi al primo, si raggruppano sotto "ET AL." (SANDERSON ET AL., 2002); più riferimenti consecutivi nella stessa parentesi sono separati da punto e virgola: (ROSSI, 1995; SANDERSON ET AL., 2002).

Il termine *ivi* si riferisce al testo citato in precedenza, ma a pagina diversa (*ivi,* 23); il termine *ibidem* si riferisce al testo citato in precedenza e alla stessa pagina (*ibidem*).

Le sigle vanno sempre riportate in MAIUSCOLETTO senza punti di abbreviazione: es. IGM, IVA. Nel testo e nei riferimenti, l'uso dell'iniziale maiuscola per le denominazioni di enti e istituzioni, indicate per esteso, va limitato al primo termine della locuzione: es. EUROPEAN COMMISSION.

L'uso del grassetto e del sottolineato *non* è ammesso nel corpo del testo; l'uso del *corsivo* è riservato esclusivamente:

- alle espressioni che si intendono evidenziare;
- ai termini scientifici/tecnici;

- ai termini in lingua straniera non rientranti nell'uso corrente della lingua di redazione; - ai termini delle lingue antiche.

I **grafici e le tabelle** vanno inseriti nel testo e numerati progressivamente (Tab. 1 -, Tab. 2 -, etc.). La numerazione progressiva delle tabelle ricomincia da 1 in ogni capitolo. Lasciate una riga bianca sia prima della tabella o della figura sia alla fine. La didascalia della tabella va sopra la tabella in Noto 9 con specificata la fonte dei dati.

Le **espressioni matematiche**, numerate progressivamente in parentesi tonda sul lato sinistro, vanno redatte con la massima chiarezza e ridotte all'essenziale. Ad eccezione dei numeri, tutte le lettere delle espressioni, comprese quelle richiamate nel testo, vanno in corsivo.

Le **immagini** vanno numerate progressivamente secondo l'ordine in cui figurano nel testo: Fig. 1, Fig. 2 etc.; esse devono essere inserite nel file di testo ma anche inviate a parte, ciascuna in un file digitale formato **TIFF denominato unicamente secondo tale numerazione progressiva**: Fig. 1 -, Fig. 2 - etc. La loro risoluzione, alla dimensione di stampa, non può essere inferiore a 300 dpi (800 dpi per i disegni al tratto). La didascalia della figura va sotto la figura stessa.

**Si ricorda che per le immagini presenti nel volume, l'autore deve garantirne l'originalità e/o la libera pubblicazione fornendo alla redazione la liberatoria per la pubblicazione, firmata/e da coloro che ne** **detengono il copyright. Le immagini scaricate da internet non sono da considerarsi libere da copyright.** Nel caso di opera collettanea il curatore ha l'obbligo di inviare alla redazione le liberatorie sulle immagini **degli autori dei singoli saggi. Il modello di liberatoria è scaricabile dal sito della collana.**

Le **didascalie relative alle immagini** dovranno essere inserite sotto l'immagine in Noto 9, giustificato.

# *Esempio*

Fig. 1 - Spazi emergenti: il Cinema America Occupato, Scup e il Nuovo Cinema Palazzo

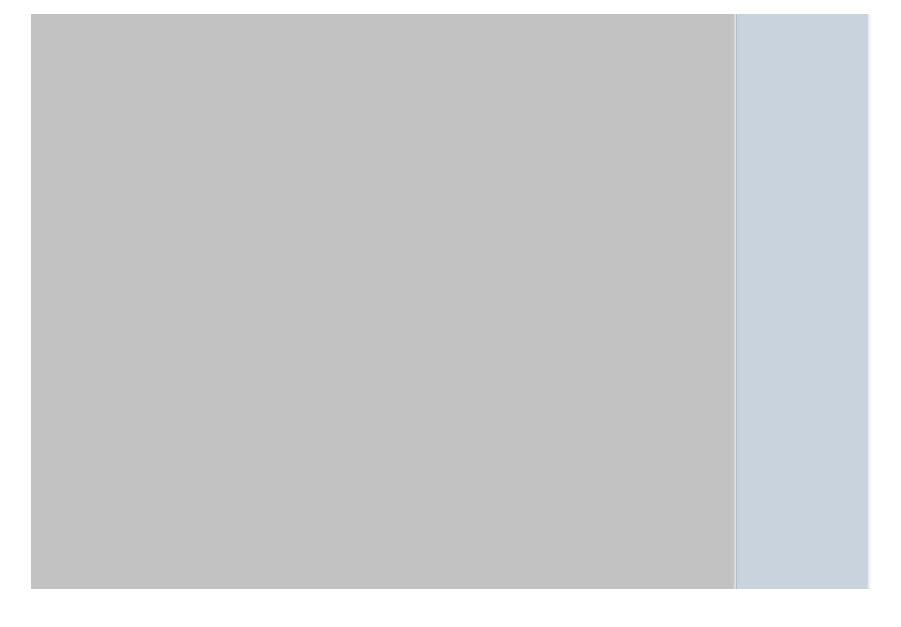

Il riferimento alle tabelle e alle immagini deve essere sempre specificato all'interno del testo e indicato con il rimando tra parentesi: es. (Fig. 1).

Non è prevista una bibliografia generale, ma unicamente **i riferimenti bibliografici** ai testi citati negli articoli riportati alla fine di ogni capitolo (in caso di curatela o atti di convegno) o alla fine del volume (in caso di monografia). I riferimenti bibliografici vanno redatti in corpo in corpo 12, interlinea singola, prima riga sporgente 0,5 cm. I riferimenti seguono l'ordine alfabetico degli autori e quello cronologico di pubblicazione dei testi. Per più testi dello stesso autore e dello stesso anno si ricorre alla lettera alfabetica progressiva posta accanto alla data, sia nel riferimento posto all'interno del testo, sia nei riferimenti alla fine (ROSSI, 1995a; ROSSI, 1995b, etc.). In qualunque caso, per le opere a stampa, la data da apporre è quella dell'edizione effettivamente consultata (anche in traduzione); in caso di differenze rimarchevoli, può essere citata quella dell'edizione originale aggiungendola in coda alla voce, tanto nel corpo del testo quanto nei riferimenti bibliografici finali: (ROSSI, 1995a, orig. 1923).

Per la **redazione della bibliografia**, seguire i criteri standard internazionali, apponendo sempre i cognomi degli autori in MAIUSCOLETTO;

- volume: COGNOME N. (anno), *Titolo*, Editore, Luogo;

- volume a cura: COGNOME N. (anno - a cura di), *Titolo*, Editore, Luogo;

- articolo su libro: COGNOME N. (anno), "Titolo", in COGNOME CURATORE N. (a cura di), *Titolo Volume*, Editore, Luogo, pp. xx-xx;

- articolo su rivista: COGNOME N. (anno), "Titolo", *Rivista*, vol. x, n. y, pp. zz-zz.

### *Esempio*

DEMATTEIS G. (1985), *Le metafore della Terra. La geografia umana fra mito e scienza*, Feltrinelli, Milano. FRABBONI F., GAVIOLI G., VIANELLO G. (1998 - a cura di), *Ambiente s'impara*, Franco Angeli, Milano. HALSETH G. e DODDRIDGE J. (2000), "Children's cognitive mapping: a potential tool for neighbourhood planning"*, Environment and planning B,* vol. 27, pp. 15-23.

MAGNAGHI A. (2013), "Nuove forme di popolamento rurale per la qualità del paesaggio bioregionale", in POLI D. (a cura di), *Agricoltura paesaggistica. Visioni, metodi, esperienze*, Firenze University Press, Firenze, pp. 35- 62.

VALENTINE G. (1997), "«Oh yes I can». «Oh no you can't». Children and parents' under-standings of kids' competence to negotiate public space safely", *Antipode. A radical journal of geography,* vol. 28, n. 1, pp. 65- 89.

I **siti internet citati**, il cui URL va riportato tra i segni < e >, debbono essere accompagnati dalla data (mese e anno) in cui il sito è stato effettivamente consultato: <http://www.nuovomunicipio.net> (ultima visita: Febbraio 2013).